# <span id="page-0-0"></span>Candela Technologies - Stateful IP Traffic Generators and Network Emulators

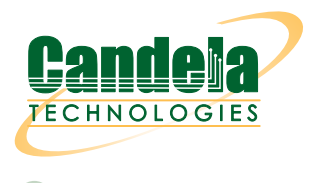

[sales@candelatech.com](mailto:sales@candelatech.com) [support@candelatech.com](mailto:support@candelatech.com) [+1 \(360\) 380-1618 \[PST, GMT -8\]](tel:+13603801618)

#### Network Testing and Emulation Solutions

#### Candela Technologies

- [Solutions](lf_solutions.php) Solutions
	- **–** [TR-398 Automated WiFi Issue 4 + mesh](lf_tr398_testing_issue_4.php)
	- **–** [TR-398 Automated WiFi Issue 3 + mesh](lf_tr398_testing_issue_2.php)
	- **–** [TR-398 Automated WiFi Issue 2 Virtual Stations](lf_tr398_testing_issue_2_virt_sta.php)
	- **–** [Home in a Box](wifi_home_in_box.php)
	- **–** [CI/CD Automated WiFi Testing](lf_cicd_solution.php)
	- **–** [Large Venue WiFi](lf_wifi_venue.php)
	- **–** [WiFi Mesh Testing](lf_wifi_mesh.php)
	- **–** [WiFi Mass Transit](lf_wifi_transit.php)
	- **–** [Internet Gaming WiFi](lf_game_testing.php)
	- **–** [WiFi Test House](lf_wifi_test_house.php)
	- **–** [WiFi-6e](wifi_6e.php)
	- **–** [WiFi-7](wifi_7.php)
	- **–** [InterOp](lf_interop.php)
- [Products](lf_systems.php) Products
	- **–** [Systems/Prices](lf_systems.php)
	- **–** [WiFi Traffic Generators](wifi_client_emulators.php)
	- **–** [RF Enclosures](rf_enclosures.php)
	- **–** [Programmable Attenuators](programmable_attenuators.php)
	- **–** [Stateful Traffic Generators](traffic_generators.php)
- **–** [WAN/Network Impairment](network_impairment_products.php)
- [Features](datasheet.php) Features
	- **–** [All Features](datasheet.php)
		- **–** [Network Emulation](datasheet_ice.php)
	- **–** [Network Load Testing](datasheet_fire.php)
	- **–** [WiFi Testing](datasheet.php#wifire)
	- **–** [WiFi Test Reports](lf_wifi_reports.php)
	- **–** [Screenshots](screenshots.php)
	- **–** [Comparisons](comparisons.php)
	- **–** [RFC Support](rfcs.php)
- <span id="page-1-0"></span>• [Support](#page-1-0) Support
	- **–** [Successes](deployments.php)
	- **–** [Support](support.php)
	- **–** [Contact](contact.php)
	- **–** [News!](index.php#news)
	- **–** [Distributors](distributors.php)
- [Library](doc.php) Library
	- **–** [Documentation and Guides](doc.php)
	- **–** [Installation Guides](doc.php#igs)
	- **–** [GUI Users Guide](lfgui_ug.php)
	- **–** [CLI Users Guide](lfcli_ug.php)
	- **–** [Scripts Users Guide](scripts_ug.php)
	- **–** [Attenuator Users Guide](attenuator_ug.php)
	- **–** [FIRE Cookbook](lfgui_fire_cookbook.php)
	- **–** [WiFIRE Cookbook](lfgui_wifire_cookbook.php)
	- **–** [ICE Cookbook](lfgui_ice_cookbook.php)
	- **–** [Scripting Cookbook](scripting_cookbook.php)
	- **–** [Various Techniques](lfgui_misc_cookbook.php)
	- **–** [LANforge Videos](lanforge_vids.php)
	- **–** [WiFi Information](lf_wifi.php)
	- **–** [LANforge Debugging](debugging-lanforge.php)
	- **–** [All example reports](#page-0-0)
	- **–** [All PDFs & PPTs](#page-0-0)
	- **–** [All Diagrams](#page-0-0)
	- **–** [FAQs](http://www.candelatech.com/dokuwiki/doku.php?id=lanforge-faq)
	- **–** [Blog](http://lanforge.wordpress.com/)
	- **–** [Courses](course.php)
- [Open-source](oss_readme.php) Open-source
	- **–** [All Projects](oss_readme.php)
	- **–** [ICE-Cap](icecapwebpage.php)
	- **–** [Ath10k CT Firmware](ath10k.php)
	- **–** [Virtual WiFi](vsta.php)
	- **–** [XORP](xorp-ct.php)
	- **–** [VOCAL2](vocal2.php)
	- **–** [Ben's Blog](http://bens-workshop.blogspot.com/)
- [Downloads](downloads.php) Downloads
- **–** [Release Features](release_features.php)
- **–** [Quick Start Instructions](downloads.php#quickstart)
- **–** [Current LANforge Release](downloads.php#releases)
- **–** [Previous LANforge Releases](#page-0-0)

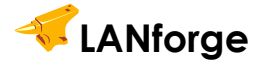

#### **Network Test Equipment**

- Traffic Generation
- Network Emulation
- WiFi Performance
- IoT Device Test
- App Performance
- Core Network Load
- Automation
- Custom Testbeds

#### image/svg+xml

NetworkTesting andEmulation Industries Solutions Results Services Tests **Products** 

#### **Test Core Networks**

- LANforge in the Cloud
- Traffic Generation
- Load Testing

#### **Network Impairment**

- Emulate many network types
- DSL, Satellite, WiSP
- Packet latency and jitter
- Duplicate packets
- Re-Order packets
- Corrupt packets

#### **Branch Office**

## **L2-7 Traffic Generation**

- IPv4/6, TCP, UDP
- iPerf, TrafficGen
- Ping, DNS, SMTP
- IP ToS (QoS) support
- VOIP: SIP/RTP
- HTTP, HTTPS, FTP, Curl
- Captive Portal

#### **LANforge can cluster**

- Scale-out traffic generation
- Scale-out user emulation
- Centralized Management
- Test Users and Groups

## **Emulating Servers**

- DHCP Servers
- RADIUS Servers
- SIP Servers
- FTP/HTTP Servers
- Other Internet Servers

# **Throughput Testing**

- Smartphones
- Tablets
- PCs
- Dev Boards
- Application Specific Devices
- Virtual Machines

#### **Stability and Performance**

- Multi Station Emulation
- L2-7 Traffic Generation
- Real-world use cases in lab
- Real-world environments
- DFS Testing
- Automation & REST APIs

#### **Emulate 100s of Clients**

- **64-200** clients per radio
- 802.11a/b/g/n/ac/ax modes
- MAC and PHY level controls
- 802.11r/k/v/u/w
- Hotspot 2.0
- Captive Portal
- SISO, MIMO, MuMIMO
- State machine errors
- Corruptions

#### **AP Emulation**

Create different AP types

Test IoT devices

- Performance
- Functionality
- Roaming/Range
- Tolerance to interference

# **Edge Network**

## **Test Applications**

- Gaming
- Stock Trading
- Web Browsing
- Video Streaming
- AR/VR
- IoT Applications

#### **Test IoT Devices**

Medical Equipment

Consumer Electronics

Home Automation

Industrial/Robots

Retail:

- PoS Terminals
- Scanners
- Printers

Transportation:

- Cars
- Planes
- Automobiles

## **Test WiFi Deployments**

- Stadiums
- Malls
- Schools
- Coffee shops
- Airports
- Large public venues

#### image/svg+xml

WiFi AP &Controllers IoTDevices 70 WiFiDeviceEmulation WiFiNetworkEmulation NetworkImpairments EdgeNetwork InternetApps WiFi Deployment Testing Cluster TrafficGeneration BranchOffice CoreNetwork ServerEmulation WiFiProbe

#### **Industries**

- Service Providers
- Healthcare
- Financial
- Gaming
- IoT
- Transportation
- Government
- Consumer Electronics
- Network Equipment Maker
- Silicon Vendors

#### **Solutions**

- WiFi AP Performance
- Custom WiFi Testbeds
- Controller Testing
- Mesh Network Testing
- Inflight Connectivity
- Internet Gaming
- Large Public Venue Testing
- Testing Large Enterprise Networks

#### **Results**

- Executive style test reports
- Throughput
- Connection Rates
- VOIP/Video Quality
- Real Application Performance
- Roaming Performance
- Packet Captures

#### **Services**

- Test as a Service
- Custom Testbeds
- Automation
- Custom Scripts and GUI Development
- Custom Test Plans
- Vendor Selection
- Expert Analysis

#### **Tests**

- Performance
- Connectivity
- Functional
- Conformance
- Scale & Stress
- Real-world deployment use cases
- Security
- Application Performance

## **Products**

- WiFi Client Emulators
- Traffic Generation
- Network Impairments/Emulators
- RF Enclosures
- Programmable Attenuators
- DFS/Noise Generators

# **[LANforge 5.4.6 Released!](/release_features.php)**

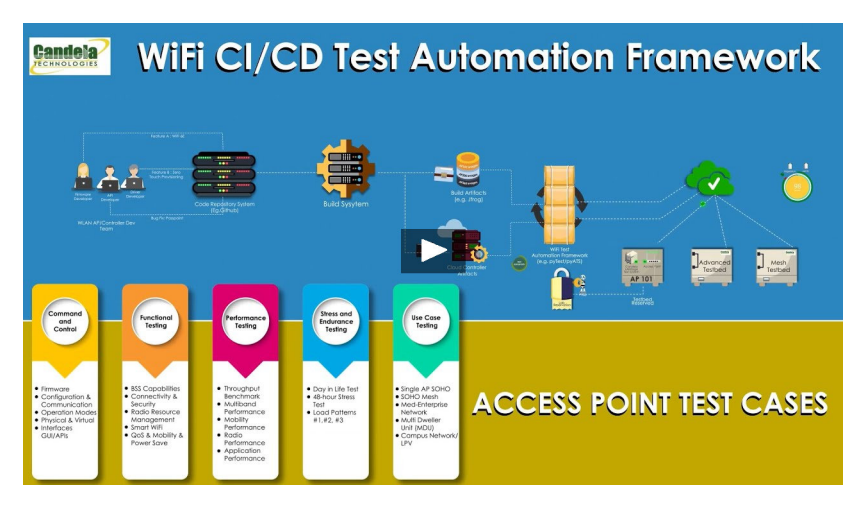

image/svg+xml

**TR-398 Wifi Testbed** The TR-398 test plan qualifies the performance of WiFi APs. Candelatech LANforge provides an automated solution.

image/svg+xml

**Openclipart** 

2013-08-09T07:51:00Sports arena.

https://openclipart.org/detail/181702/arena-by-lekamie-181702

lekamie

arena

bowl

circle

football

nfl

pit

ring

stage

superbowl

venue

worldnews

**Large Venue Wifi Testbed** Stadium networks handle thousands of users. Candela LANforge systems can do large scale over the air testing.

image/svg+xml

Icon\_home\_remixofdynamitt

Icon\_home\_remixofdynamitt

**WiFi Mesh Testing** Emulate mesh node areas with isolation chambers while LANforge emulates clients stations. Use graphical controls to emulate physical distance.

image/svg+xml

**Mass Transit WiFi Mesh** Test WiFi coverage for a transportation system. LANforge emulates hundreds of roaming users in small spaces for long duration.

image/svg+xml

**Openclipart** 

**Testing Internet Gaming** Isolate and test one network variable at a time, all emulated by LANforge: RF stability, RF performance, and upstream network conditions.

• [Introduction](https://youtu.be/oGNCE8C3rpY)

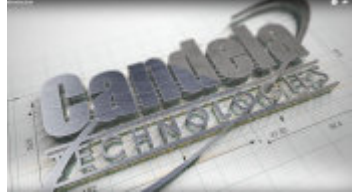

• [WiFi Test House Introduction \(short\)](https://youtu.be/xj22FYEKSmA)

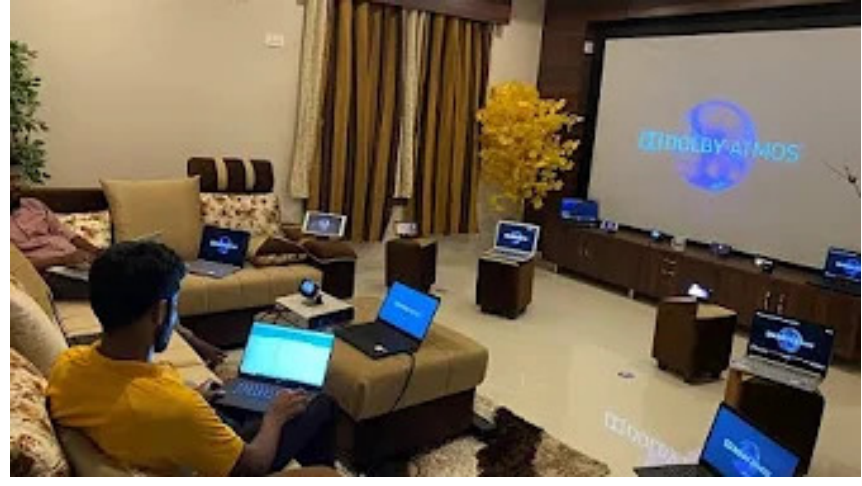

• [WiFi Test House Introduction](https://youtu.be/KYJ4-4MHPZc)

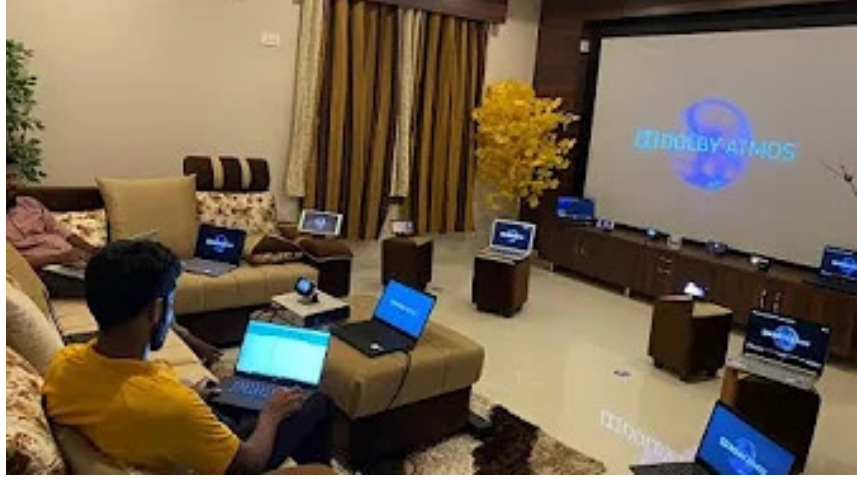

• [WiFi CICD Test Automation Framework](https://youtu.be/yoWLgGg6x80)<br>
The WiFi CI/CD Test Automation Framework

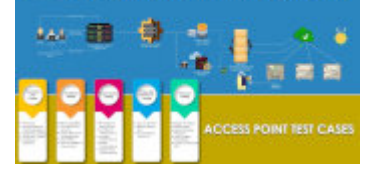

• [20 Years in 200 Slides](https://youtu.be/YCQBHqCCxQ8)

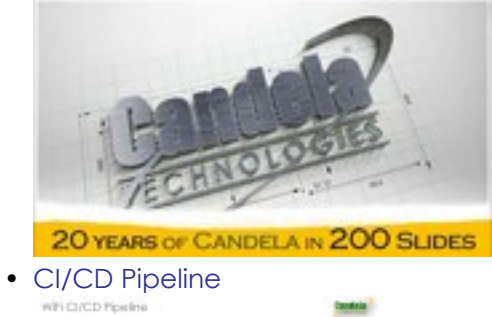

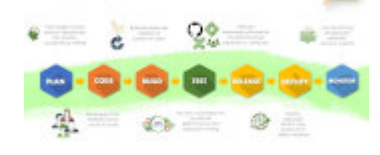

• [TR-398 Demo](https://www.youtube.com/watch?v=_bE6z3cR3sw)

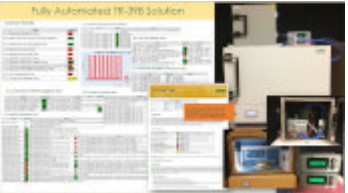

• [Gaming Test Demo](https://www.youtube.com/watch?v=J19dj8-qpRw)

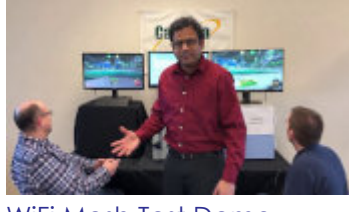

• [WiFi Mesh Test Demo](https://www.youtube.com/watch?v=7LSwWG8g0xQ)

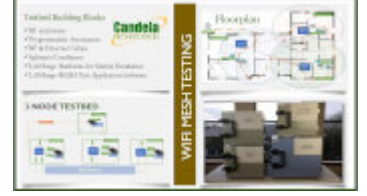

• [Transportation Demo](https://www.youtube.com/watch?v=8ZyJWP4e8Fg)

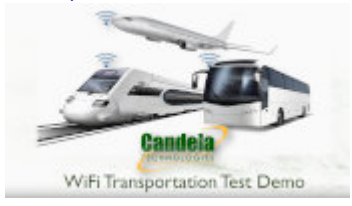

• [Inflight Entertainment](https://www.youtube.com/watch?v=_4I38mr_NBs)

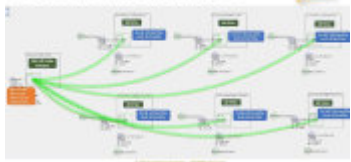

• [Access Point Testbed](https://www.youtube.com/watch?v=gbeNnLAfv7A)

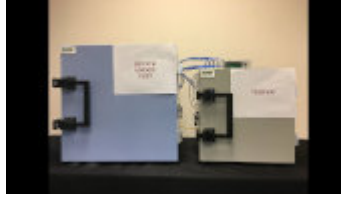

• [WiFi AP Dataplane](https://www.youtube.com/watch?v=zF58vQuseBo)

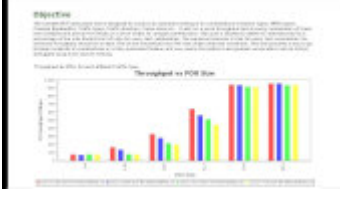

• [AP Receiver Sensitivity](https://www.youtube.com/watch?v=h_A1Y_wW_bE)

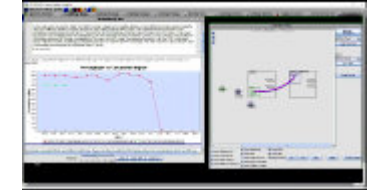

• [AP Client Capacity](https://www.youtube.com/watch?v=_G4UOt-oe_g)

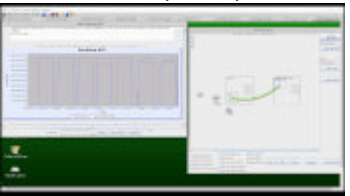

• [AP Rate vs Range](https://www.youtube.com/watch?v=TtWbLhSWX8s)

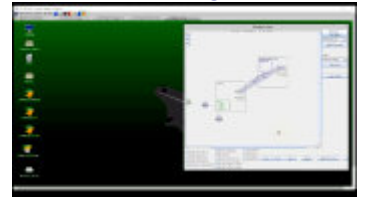

• [Access Point Roaming](https://www.youtube.com/watch?v=sJf3iKfBMMk)

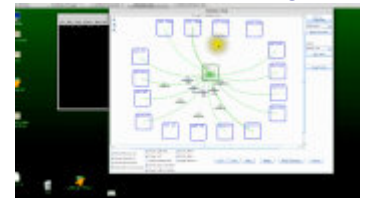

Candela Technologies, Inc., 2417 Main Street, Suite 201, Ferndale, WA 98248, USA www.candelatech.com | sales@candelatech.com | +1.360.380.1618

Candela Technologies, 2417 Main Street, Suite 201, Ferndale, WA 98248, USA [www.candelatech.com](http://www.candelatech.com) | [sales@candelatech.com](mailto:sales@candelatech.com) | +1.360.380.1618

[Facebook](https://www.facebook.com/CandelaTech) | [LinkedIn](http://www.linkedin.com/company/candela-technologies-inc.) | [Blog](http://lanforge.wordpress.com/)